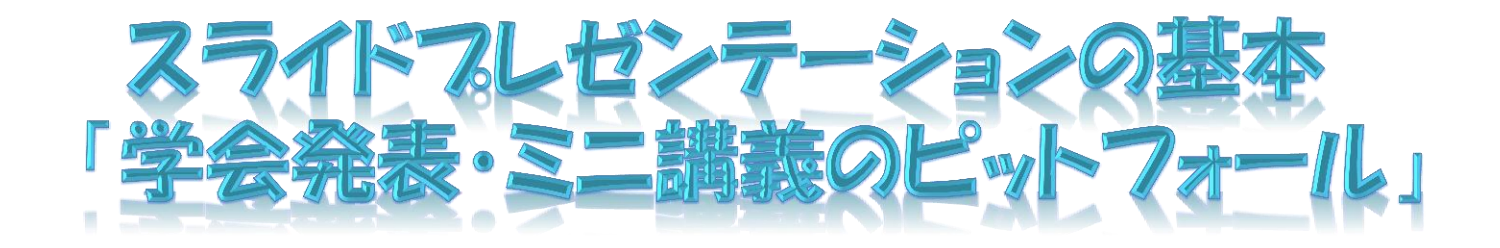

#### モーニングセミナー(中会議室) 16/9/5

### 高松赤十字病院 胸部・乳腺外科 森下 敦司

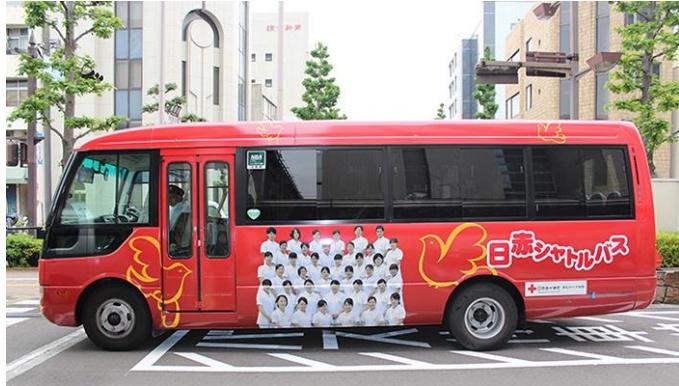

## スライド 構成

## ポスター発表

## スライド 動画の扱い

## マニ講義・講演

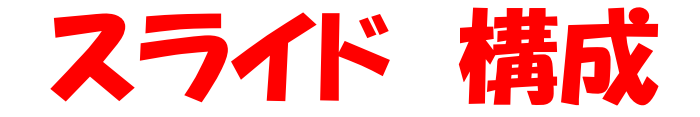

- 1. スライドは原則横長、行数は10行程度にし、最大限 大きなフォントを使って会場後方からでも見やすく 工夫する。
- 2. 明るい背景に黄色い文字や線、暗い背景に赤や緑 の文字や線は見えないので使用しない。

暗い背景に赤や緑の文字や二一

## 文字の大きさ・フォント

- ・後ろの聴衆にも見えるようになるだけ大きく
- ・スライドでの統一感を指定される場合もある

日本語:MS ゴシック, MSP ゴシック, MS 明朝, MSP 明朝 英語: Times New Roman, Arial, Arial Black, Arial narrow, Century, Century Gothic, Courier New, Georgia が中心。

### 「HG創英角ポップ体」今回はこれに統一

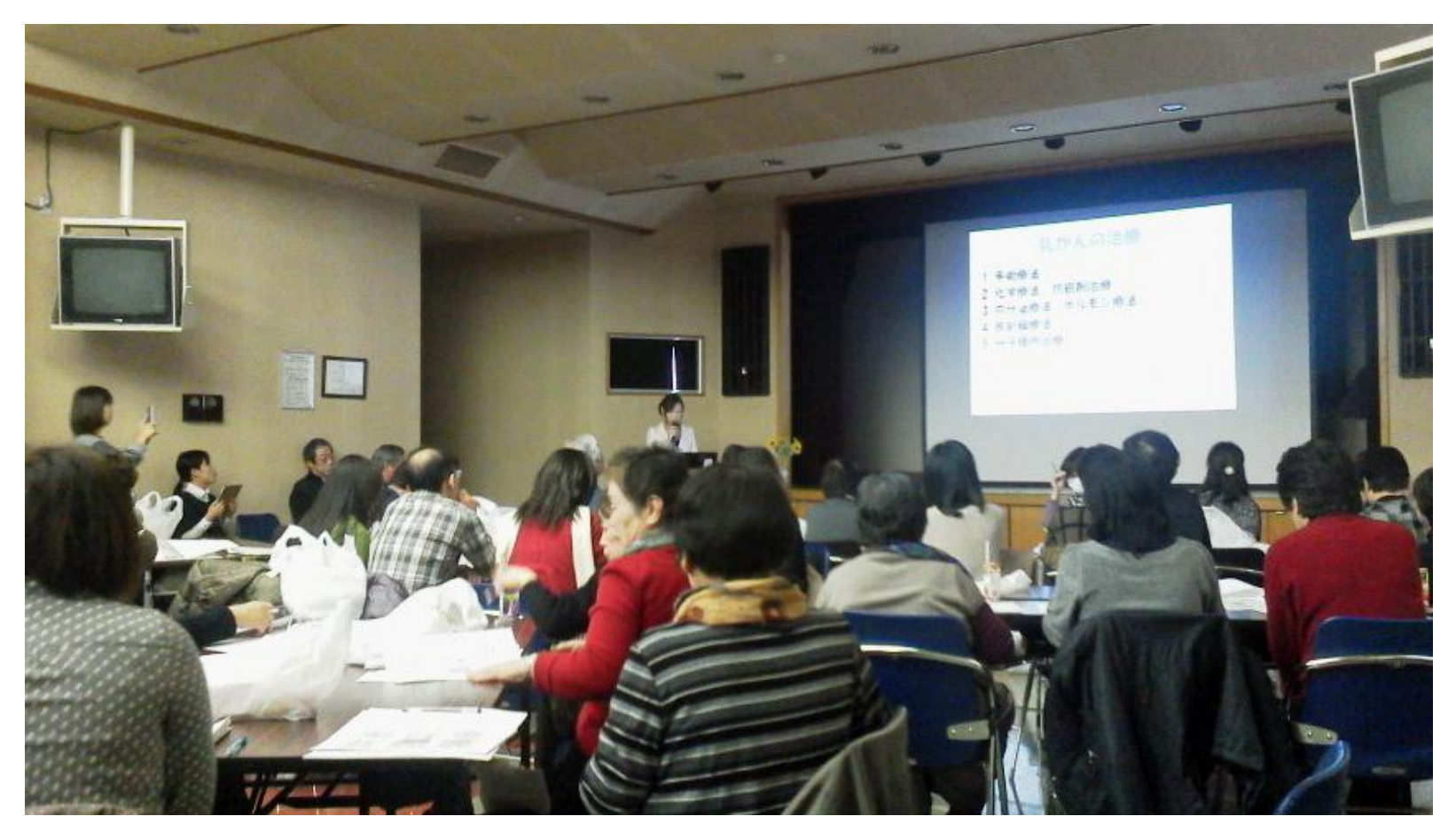

### プロジェクターの高さを工夫すると 後方からでもよく見える 5/43

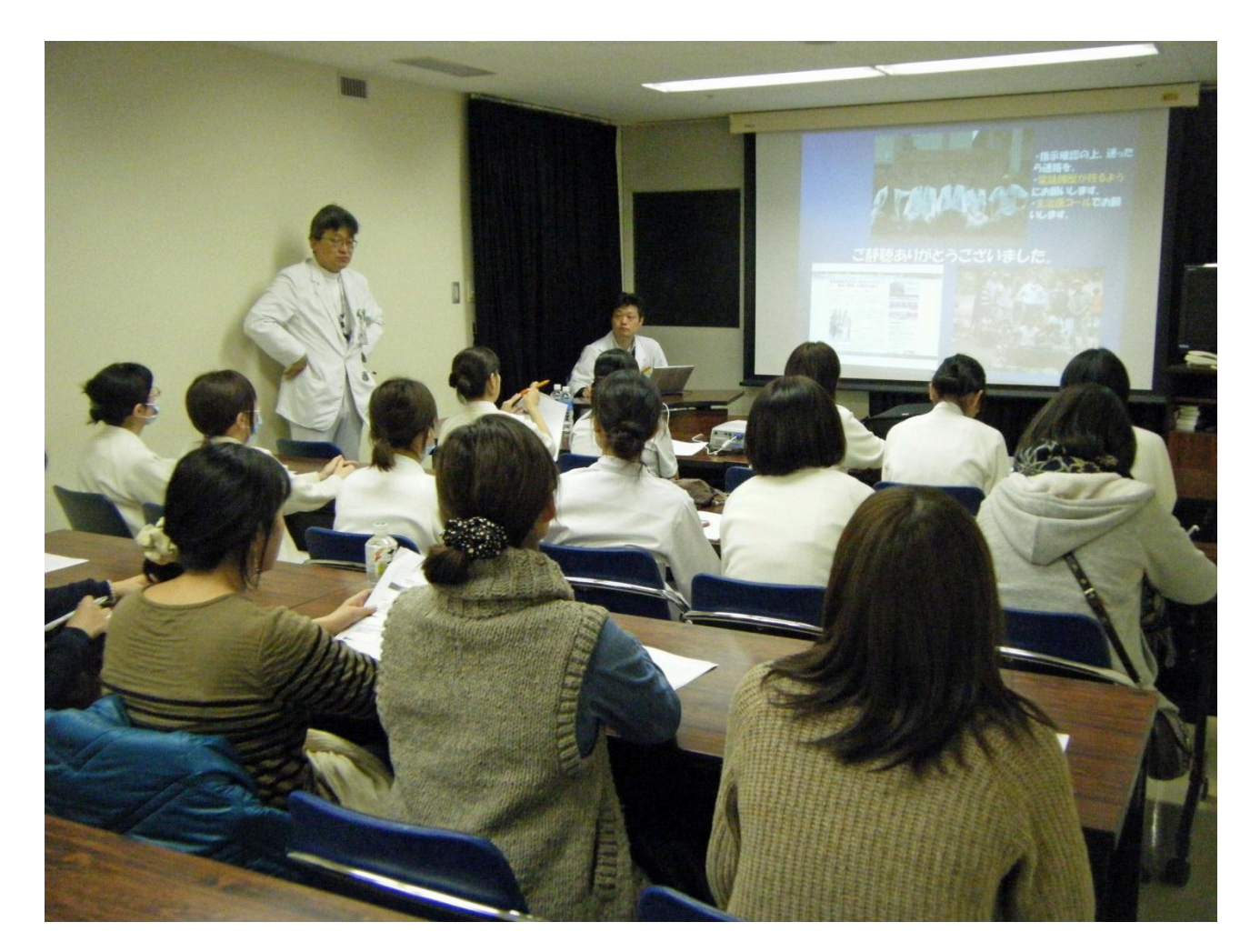

狭い会場では、一番伝えたい事はスライド下限 に書かない(聴衆の頭で後方から見えない)5/43

- 3. Xp・CT・内視鏡など、患者さんの個人情報が含まれ ている場合はその部分を消す。
- 4. PowerPointのアニメーション機能は特に強調した い場合にとどめる。話しながら、文章、図を小出し にするより、最初から全ての情報が示されている方 がよい。聴衆は後から出て一瞬で消えてしまう部分 をもっと見たい。
- 5. イラストや模様のない(施設のロゴぐらいで)シン プルな背景を望む。

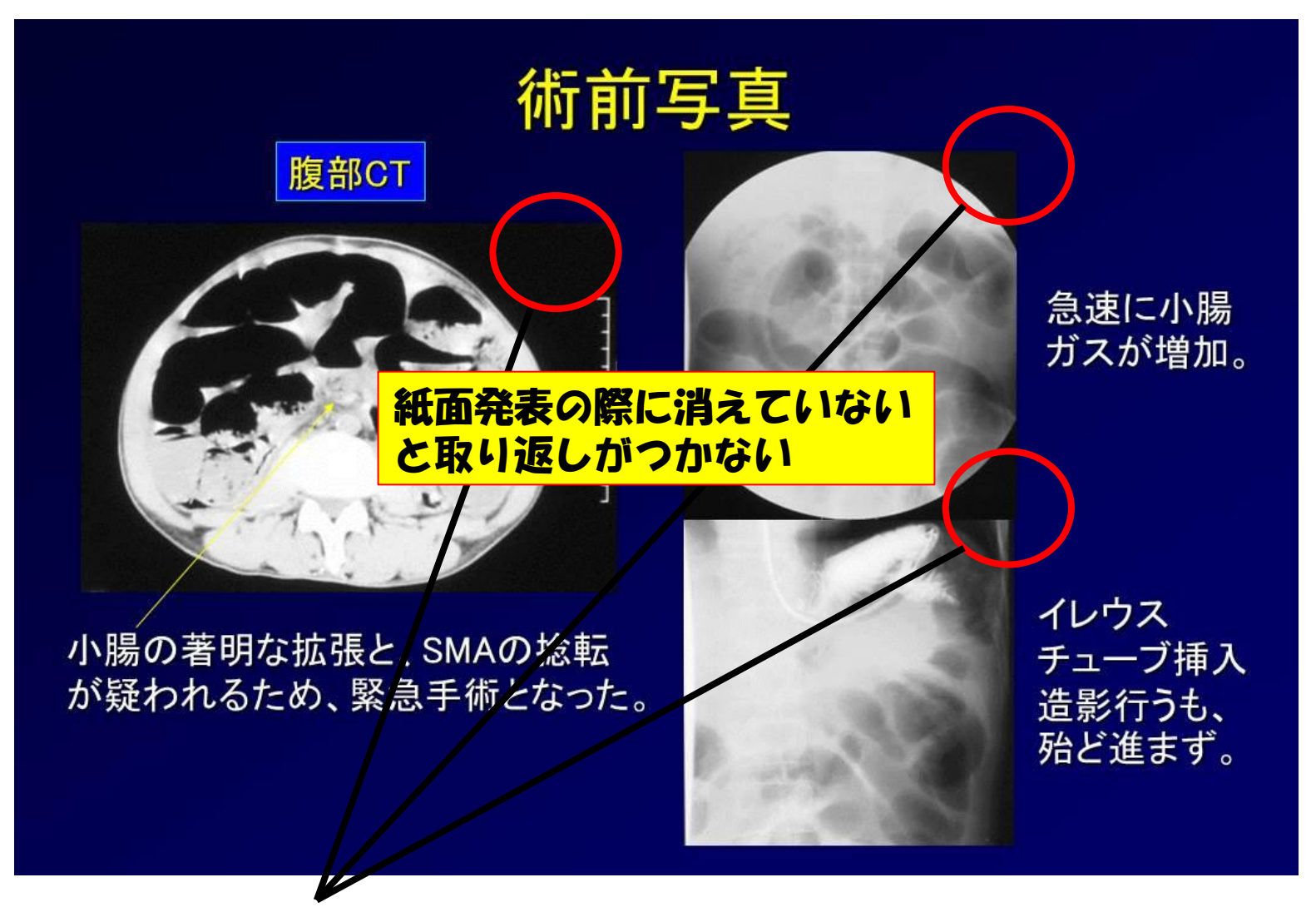

#### 日付・患者名・年齢を消す<br>
8/43

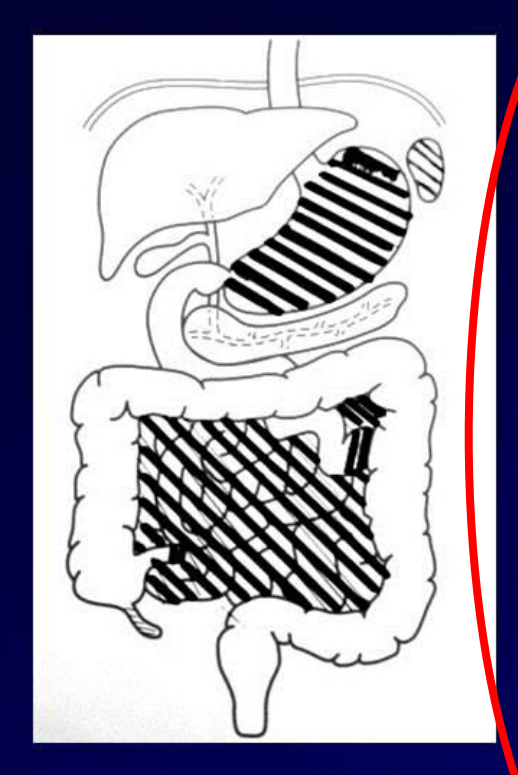

術後経過

A14.2.26 小腸亜全摘術+虫垂切除(残存小腸約60cm、身 体障害者一級)、前回胃全摘術行っており、消化液合流部か らは、約20cmLわ小腸がない。

H14.2.28 術中に損傷縫合した横行結腸のリークにより汎発 性腹膜炎に。横行結腸人工肛門(二連銃)+腹腔ドレナージ 術行った。

H14.5.27 絶食でも水様便改善せず、旧横行結腸人工肛門 閉鎖+新S状結腸人工肛門造設術行った。

H14.7.23 経管学養での栄養維持不可能でありIVHポート埋 め込み術行った。

H14.9.18 在宅IVH管理とし、退院となった。

\斜線は、切除部位

現在(H15.2.22)外来 年齢や季節が重要な場合は、 上級医と相談

時系列は、術後何日目/処置後何日目/化学療法後何日目などに変更する

### あまりに派手な 画面切り替えや アニメーションはイラッとする

### 背景選びも 慎重に

 $C + 2$ 

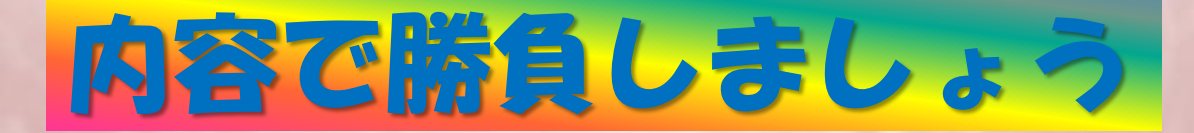

- 6. 口演学会発表であれば、発表分数x2,3枚が目安。 削る勇気も必要。5分であれば、10-15枚程度。 多すぎると聴衆に伝わらない。
- 7. 決められた発表時間をオーバーしない。学会予行 がベストだが、心配であれば読み原稿を作る(日本 語や英語問わず全く恥ずかしいことではない)。 座長の先生を困らせない。質問もしてもらえない。
- 8. Busyなスライドは見にくい。本人の自己満足に なってしまう。削る勇気も必要。特に英語。

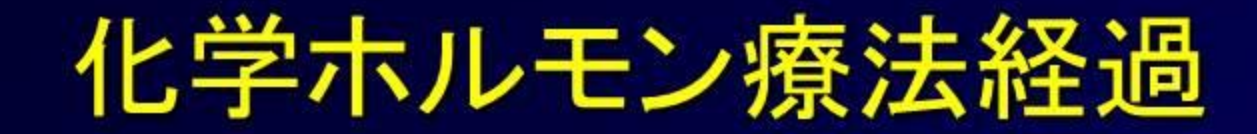

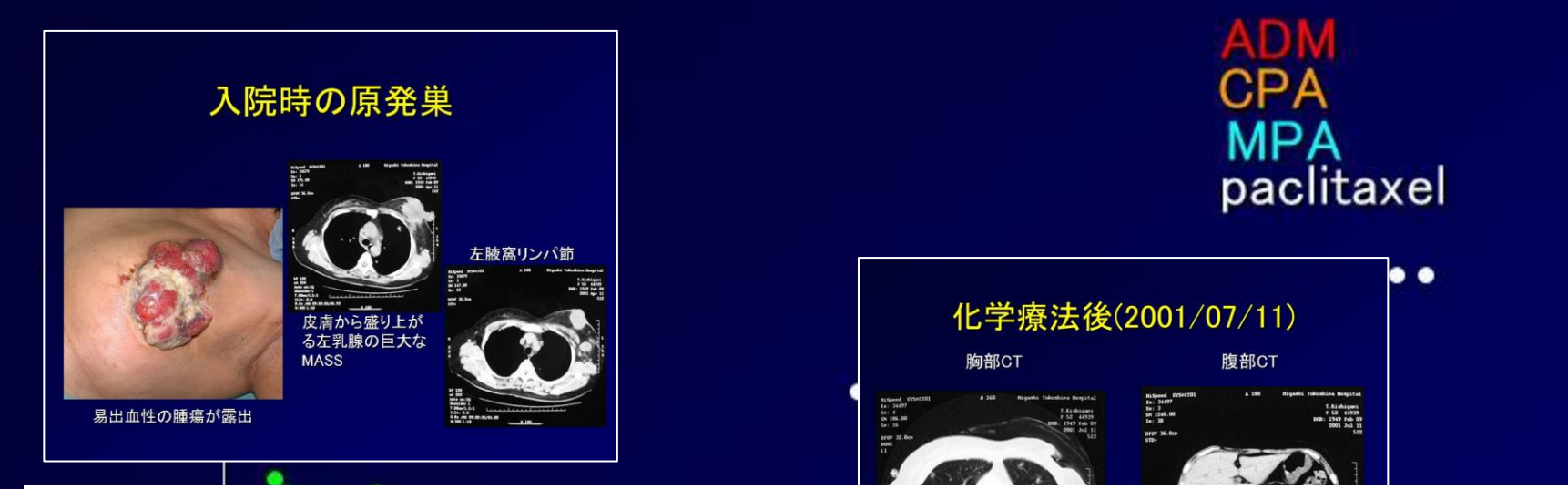

## Busyで詳細が見えない、図表も隠れてしまう。

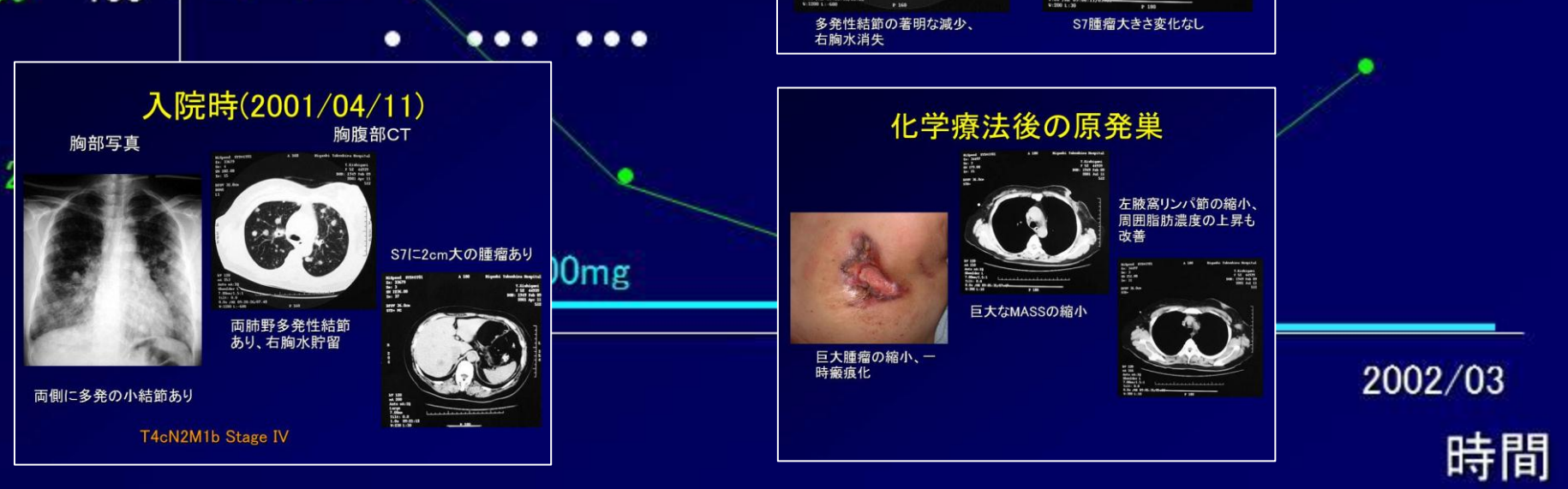

#### Donor; fetal rat lung (GFP-LEW and LEW)

Mating between GFP and LEW: Fetal rat (day 17) Body length, 20mm

**GFP-LEW** and LEW

The fluorescence by excitation light (UV-A; 365nm)

17Day H&E

Injection to recipient lung after cutting finely fetal lung  $(0.1 \text{ ml})$ 

#### Recipient; adult left lung parenchyma (LEW)

Using respirator

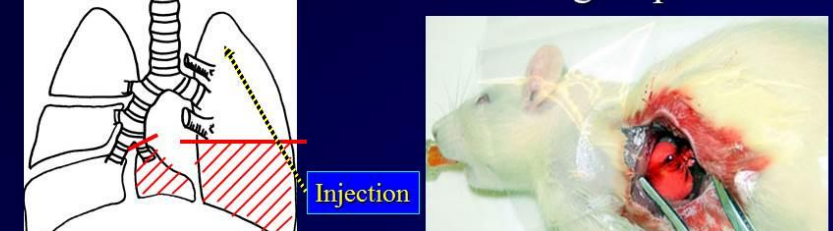

- ・日本の学会での英語発表は、なるだけ画像や図を 使い、しかもbusyにならないように。
- ・海外での英語発表では、主語を明確に スペルチェックを忘れずに。
- ・英文構成しておくと論文にするとき楽である。

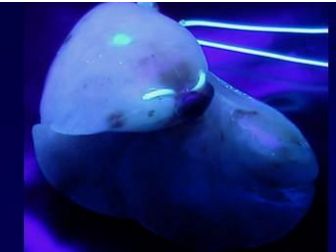

the darkroom.

Specimens embedded in OCT compound were cut at 10-um thickness after reserving by -80 degrees. They were stained with nothing and hematoxylin and eosin.

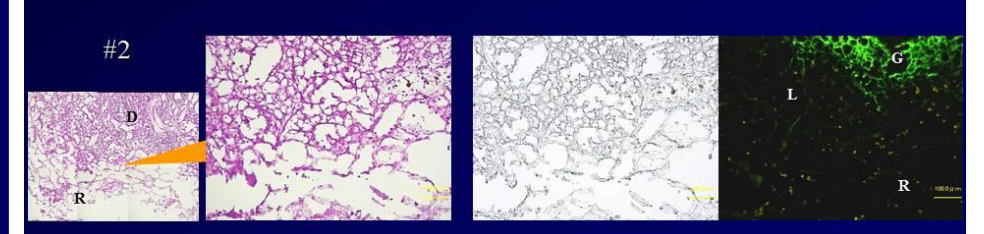

D: donor, R: recipient, G: GFP-LEW, L: LEW

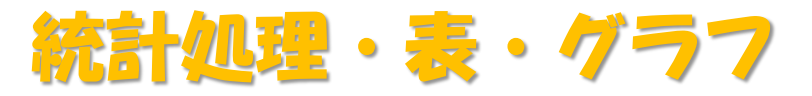

### 肺癌 I 期手術症例(2005-2008)

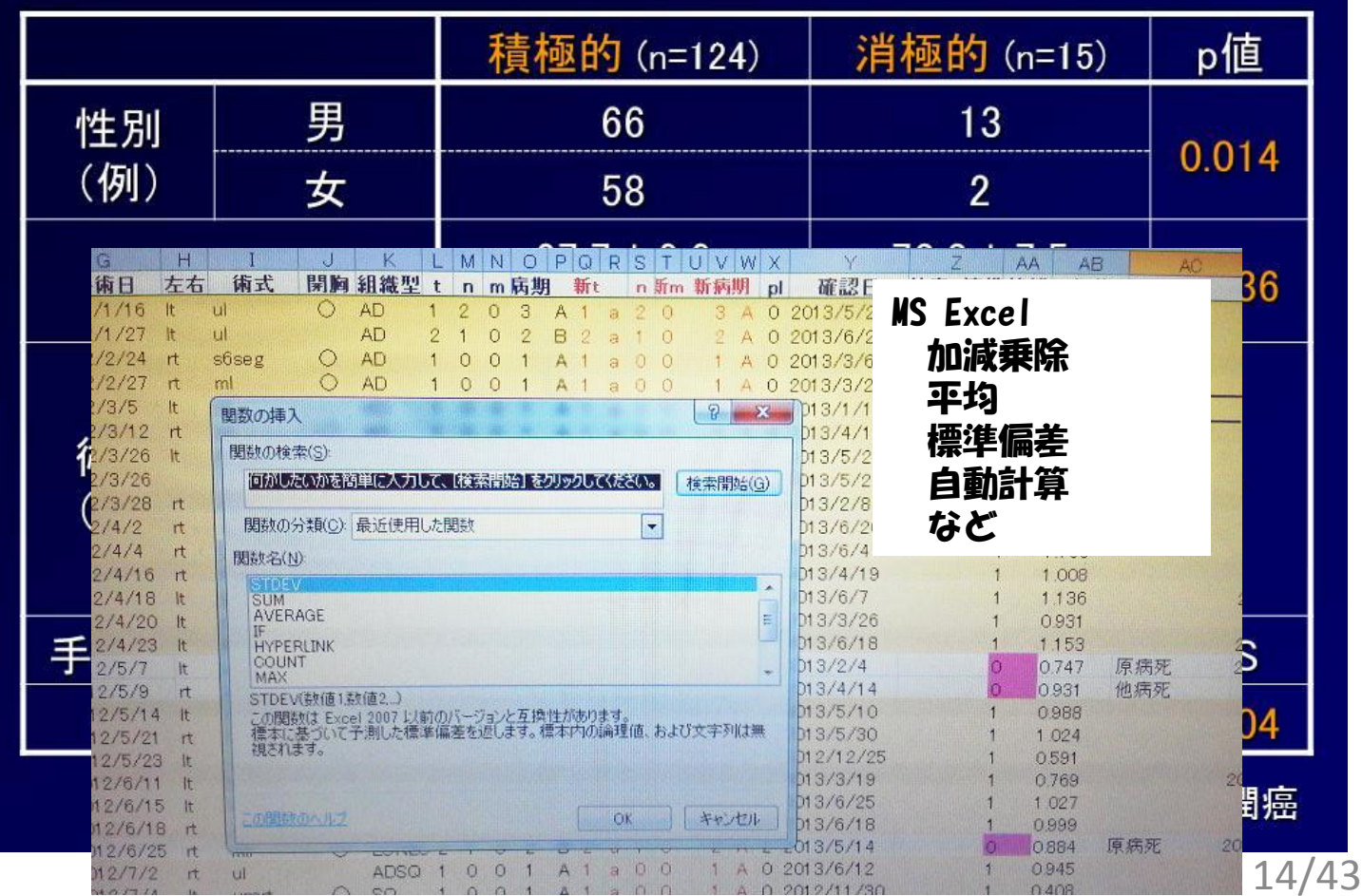

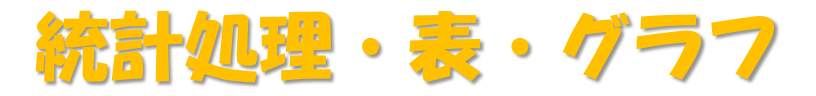

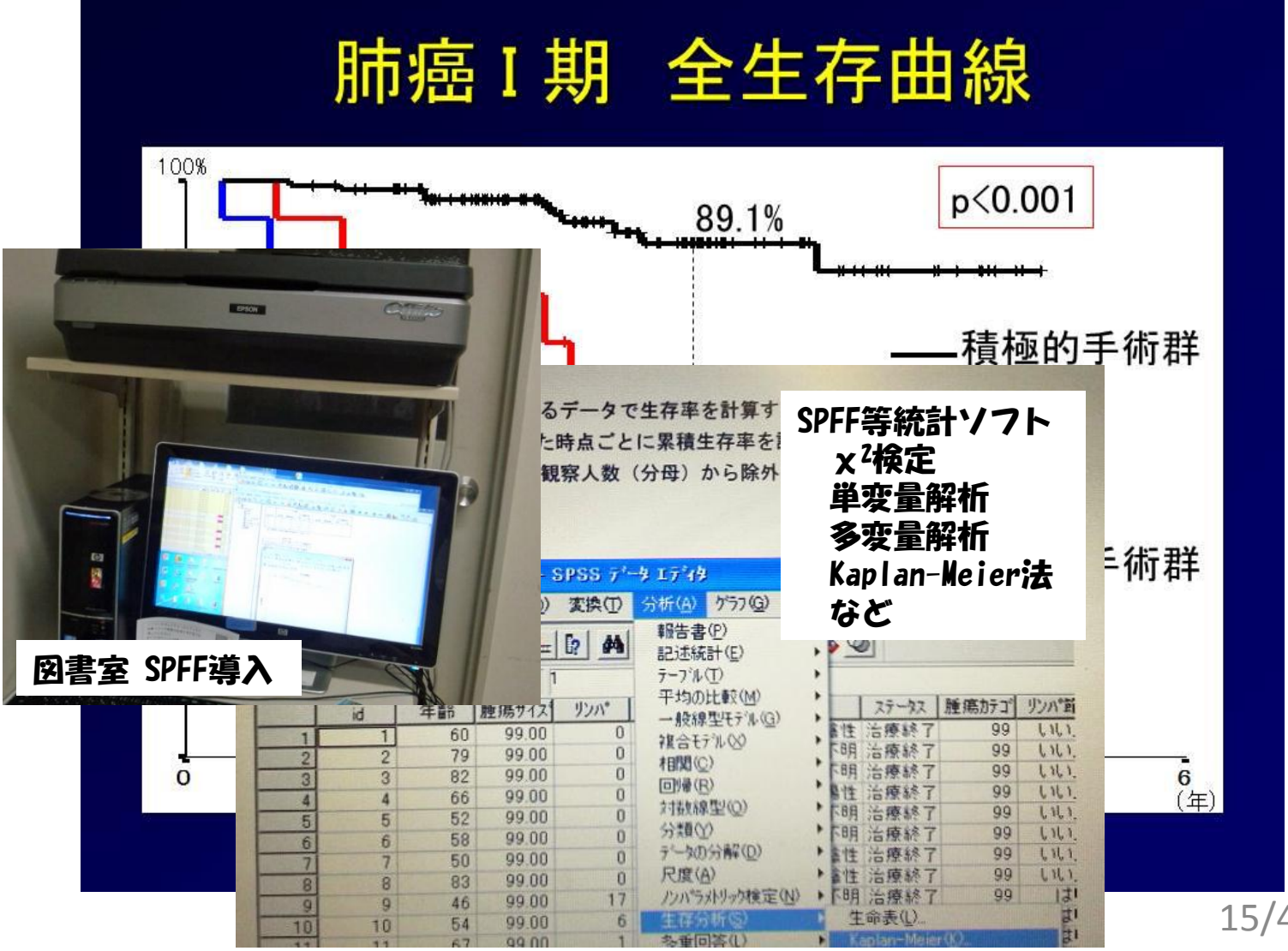

The 32nd Annual Meeting of the Japanese Association for Chest Surgery

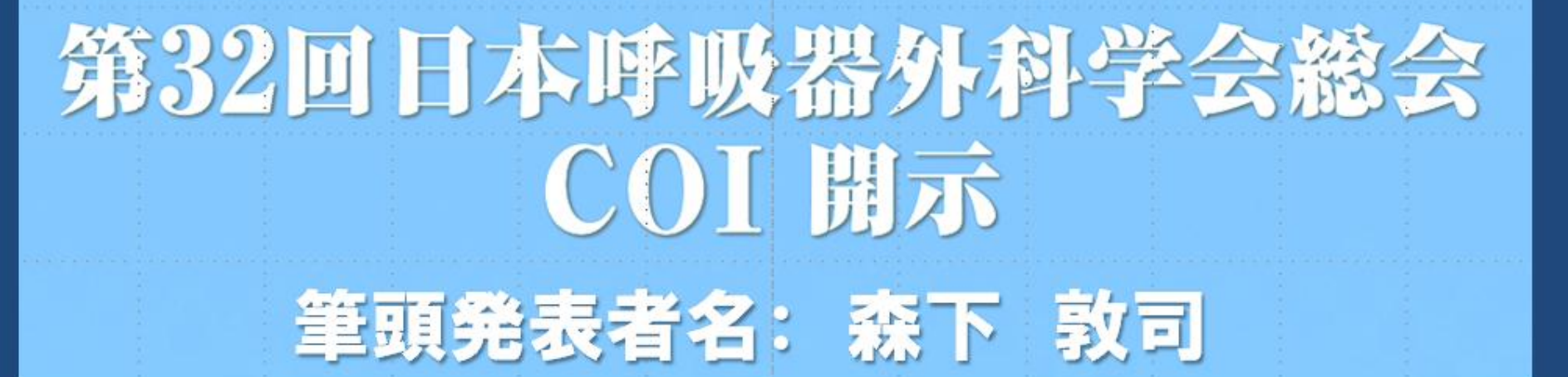

# 演題発表に関連し、開示すべき COI関係にある企業などは ありません。

16 最近では、 利益相反;COI (Conflict of Interest) の開示も忘れずに

## スライド 清成

## ポスター発表

## スライド 動画の扱い

## マニ講義・講演

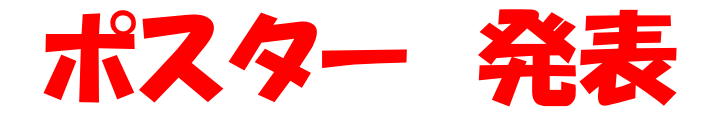

- 1. 日本では、縦長のスペースがほとんど 一枚ポスターがきれい(当院でも採用)。 A4なら3×6=18枚程度、A4なら字を大きく。 A3なら2×5=10枚程度。
- ・現在 A4や一枚ポスターがメイン。
- ・下の方は、 かがまないと見えないので注意!!
- ・将来的には、 ポスター発表自体が消滅するかも。

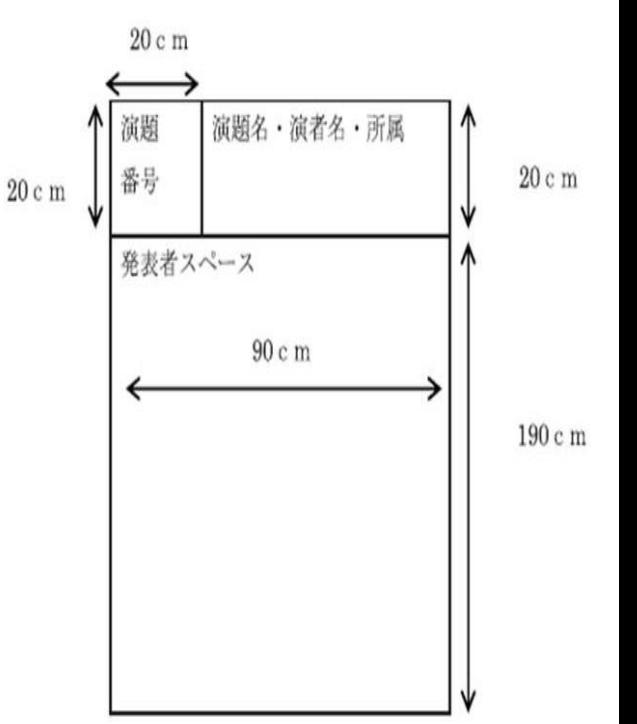

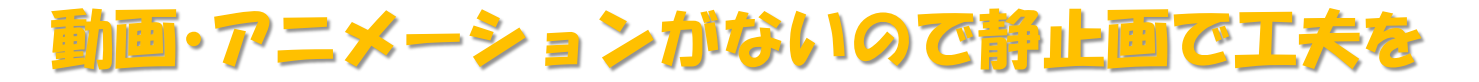

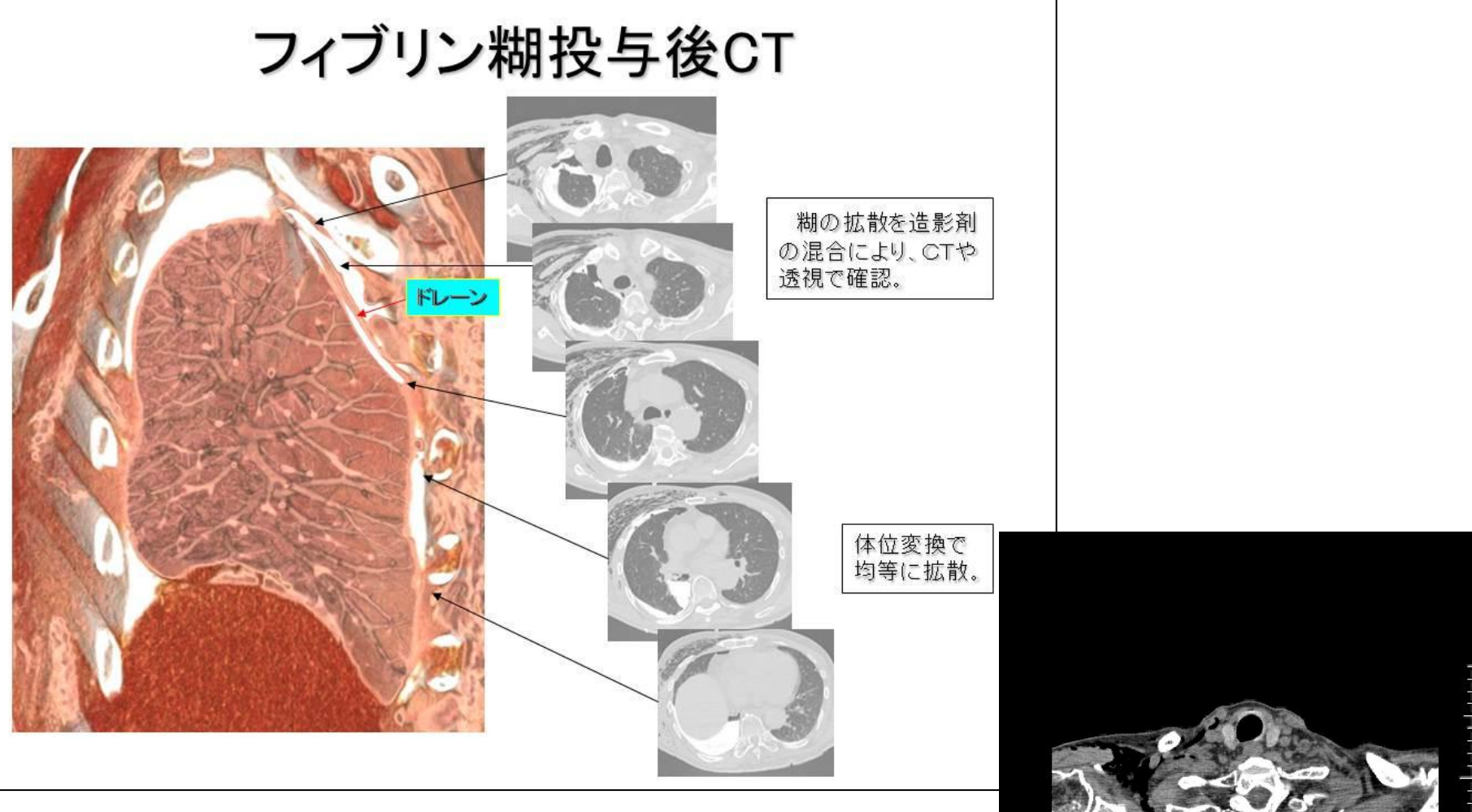

10.00mm/div

### 海外発表では、横長が多い?

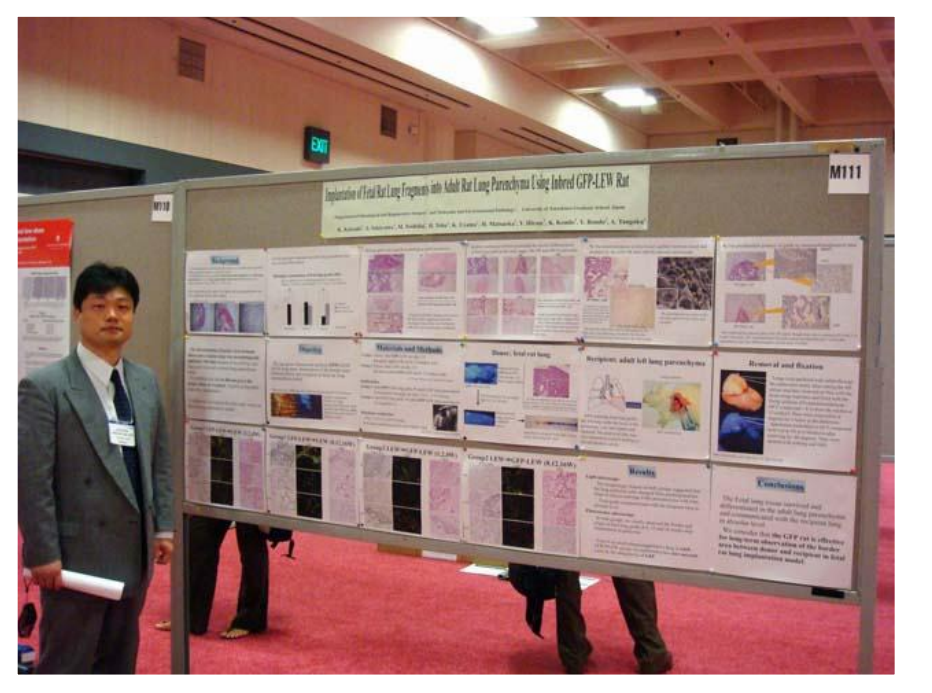

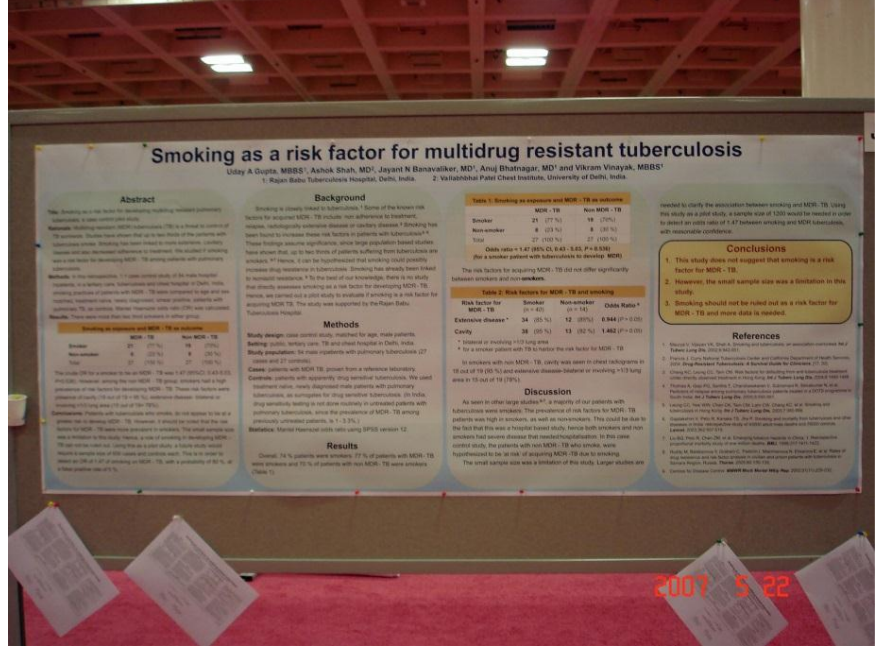

持ち帰り用を用意している

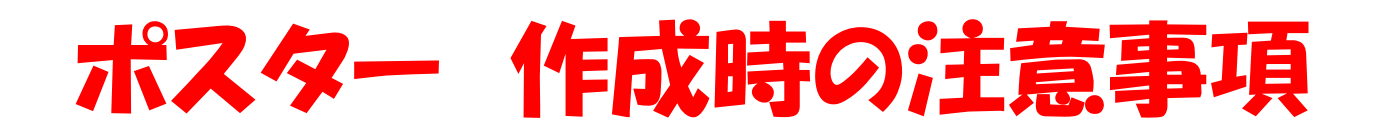

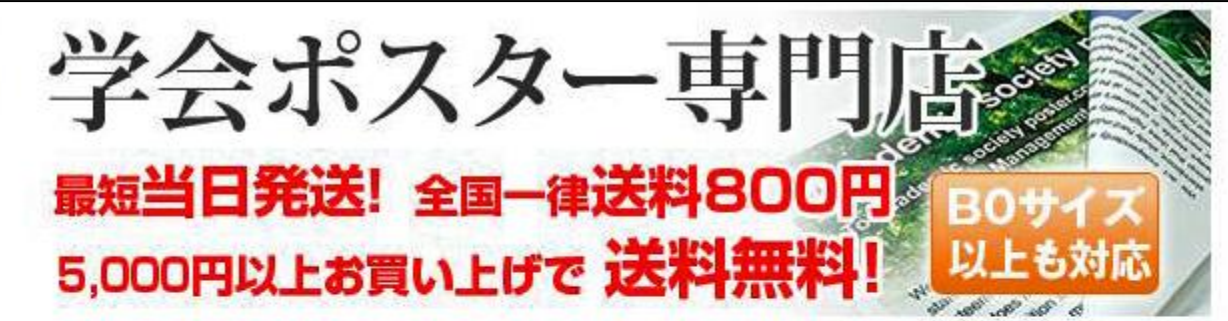

**当店をご覧いただき、ありがとうございます!!**<br>当店は、研究発表の際に使われる発表内容をまとめた学会ポスターのブリントサービスを専門としてい ます。<mark>当店は創業40年以上の印刷会社が運営しています。</mark>その実績と経験から、研究者の方々に満足<br>してお使いいただける学会ポスターをご提供させて頂いております。

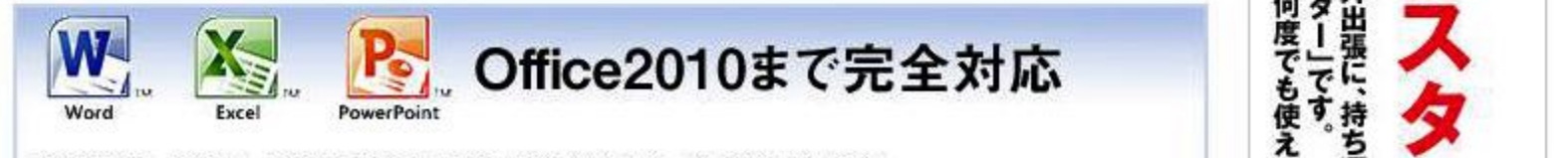

学会ポスター制作に一番使われているソフト「マイクロソフトOffice」に対応しています。<br>2003、2007、2010のそれぞれのバージョンに対応していますので、ご安心してお任せください。

当院:布印刷対応

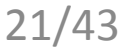

## ポスター かたずけ

- ・提示時間が過ぎたポスターは、自分で持ち帰る。
- ・どうしても都合が悪いときは、共同演者に依頼する。
- ・共同演者も都合が悪いときは、会場スタッフに感謝する。
- ・大量のポスターを結構はがすのは結構大変。 他人のポスターは、ゴミでしかない。

# スライド 清成 ポスター発表 スライド 動画の扱い ミニ講義・講演

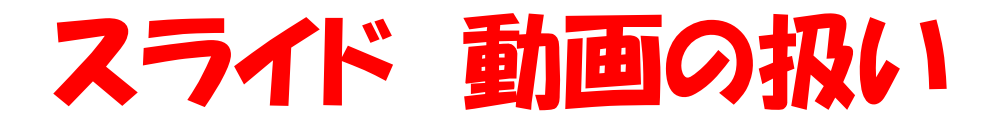

1.動画ソフトは、Windows Media Playerを使用(Windows Media Video、MPEG、MPG)。Windows Media Player10の初期状態に含まれ るコーデックで再生できる動画ファイル。(QuickTime等、上記以外 の動画ファイルを再生される場合は WMV形式に変換するか、自身の パソコンを持込む。 Macintosh は本体の持ち込み指示が多い。)

2.ビテオ演題は音声を入れてもよく、各画面で過不足なく説明が できる。しかし、音を入れるとスライドの音と自分の追加発表の音 と混じって聞こえないことがあるので注意。

(自分は、無声のつもりで作っておいて会場で音が流れることがあ るので事前にしっかりチェック)

3. 時間制限いっぱいのビデオを作る必要はない。discussionに時 間を残す。

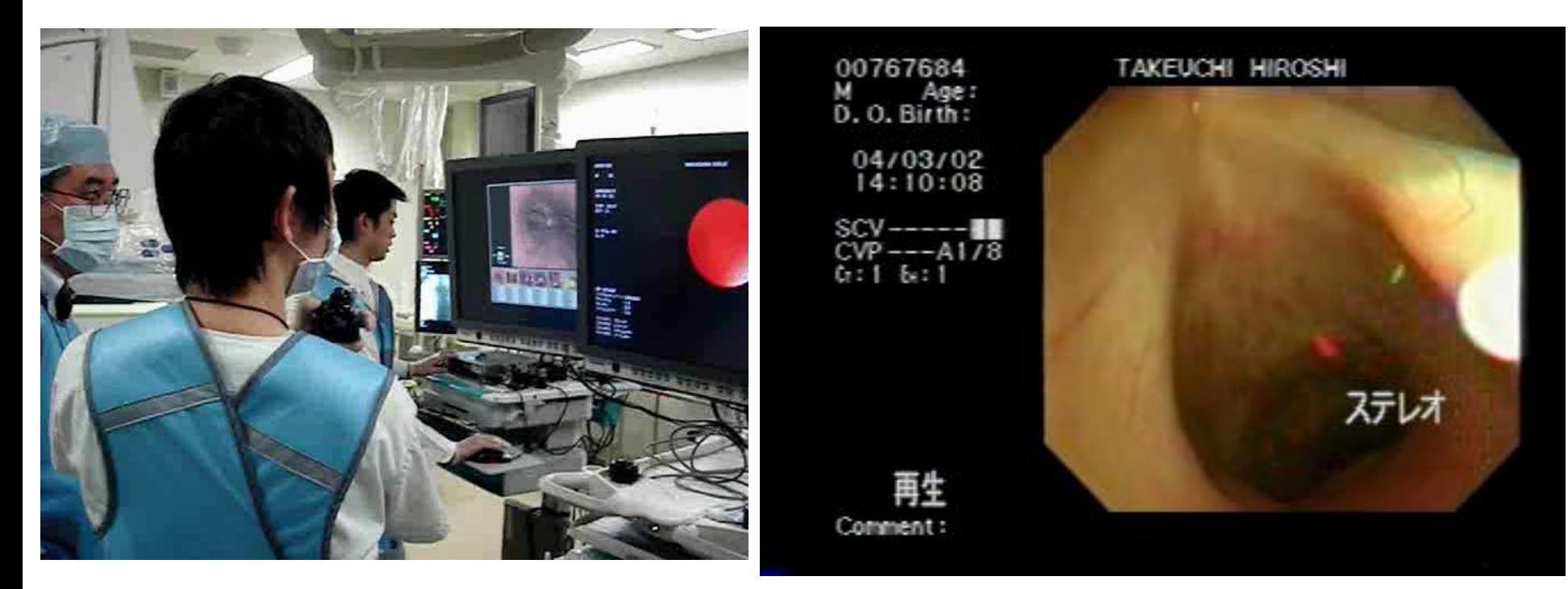

#### デジカメ撮影 音声の消し忘れに注意

#### 内視鏡画面 個人名の消し忘れに注意

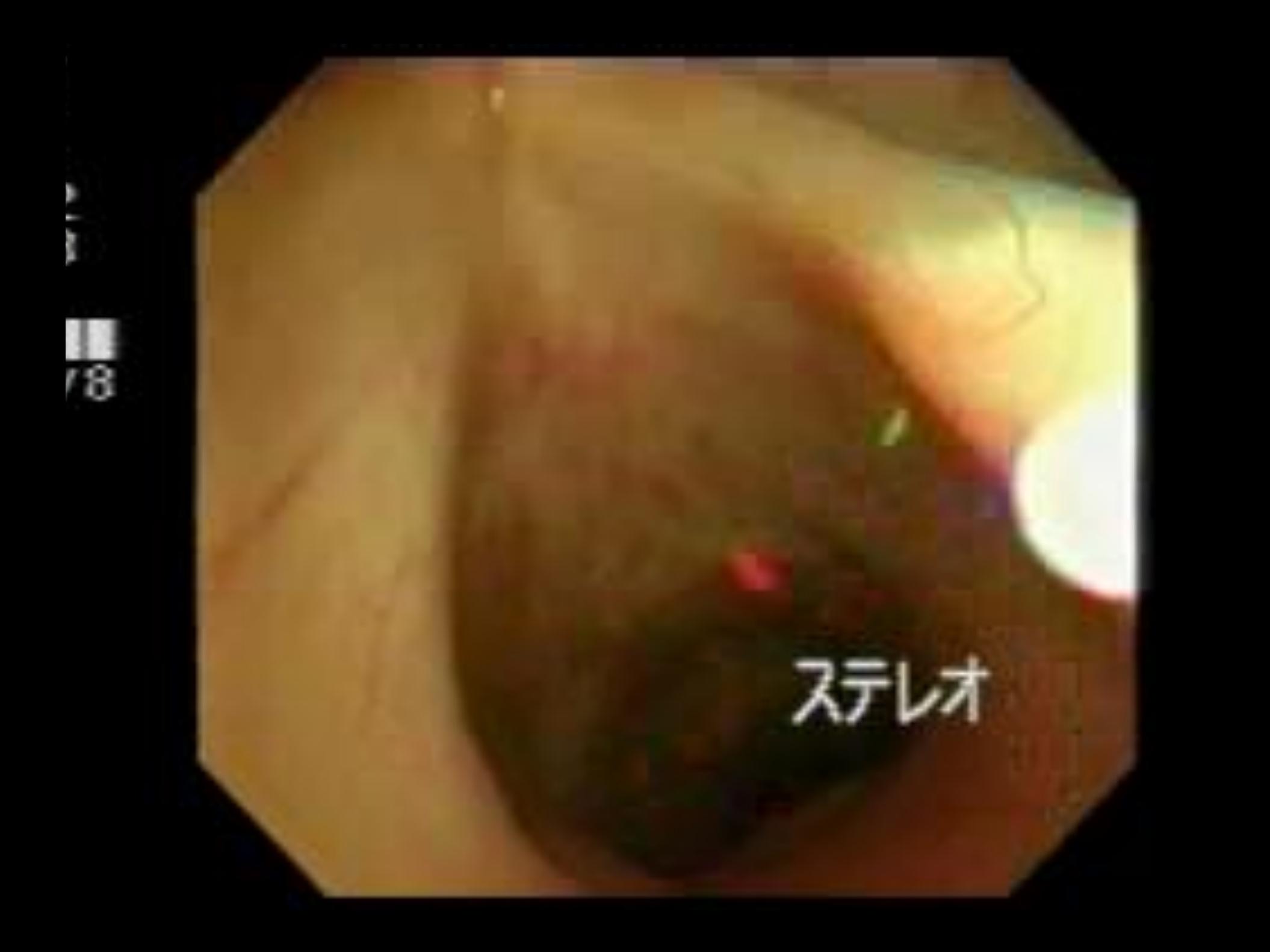

ບີ. ບ. ສ $\overleftarrow{u}$ ນີ້  $14.10.08$  $6.1 \times 10^{-10}$ 

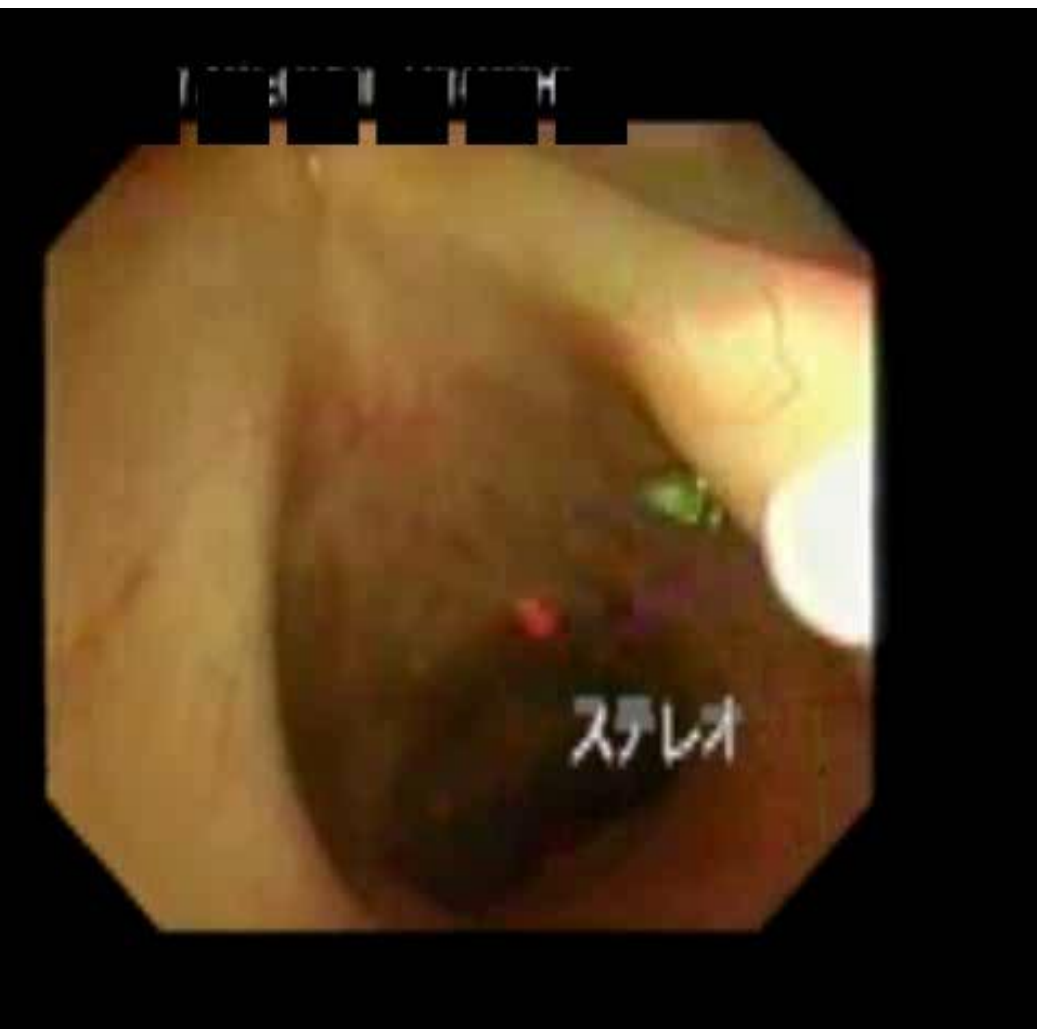

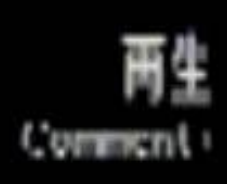

- <mark>・動画と発表PCの相性やフロジェクターの相性をチェック(特に地方会)。</mark>
- ・不安であれば必ず自分のPC持参を。
- ・動画がうまく動かなければ、観衆は驚くほどしらける。

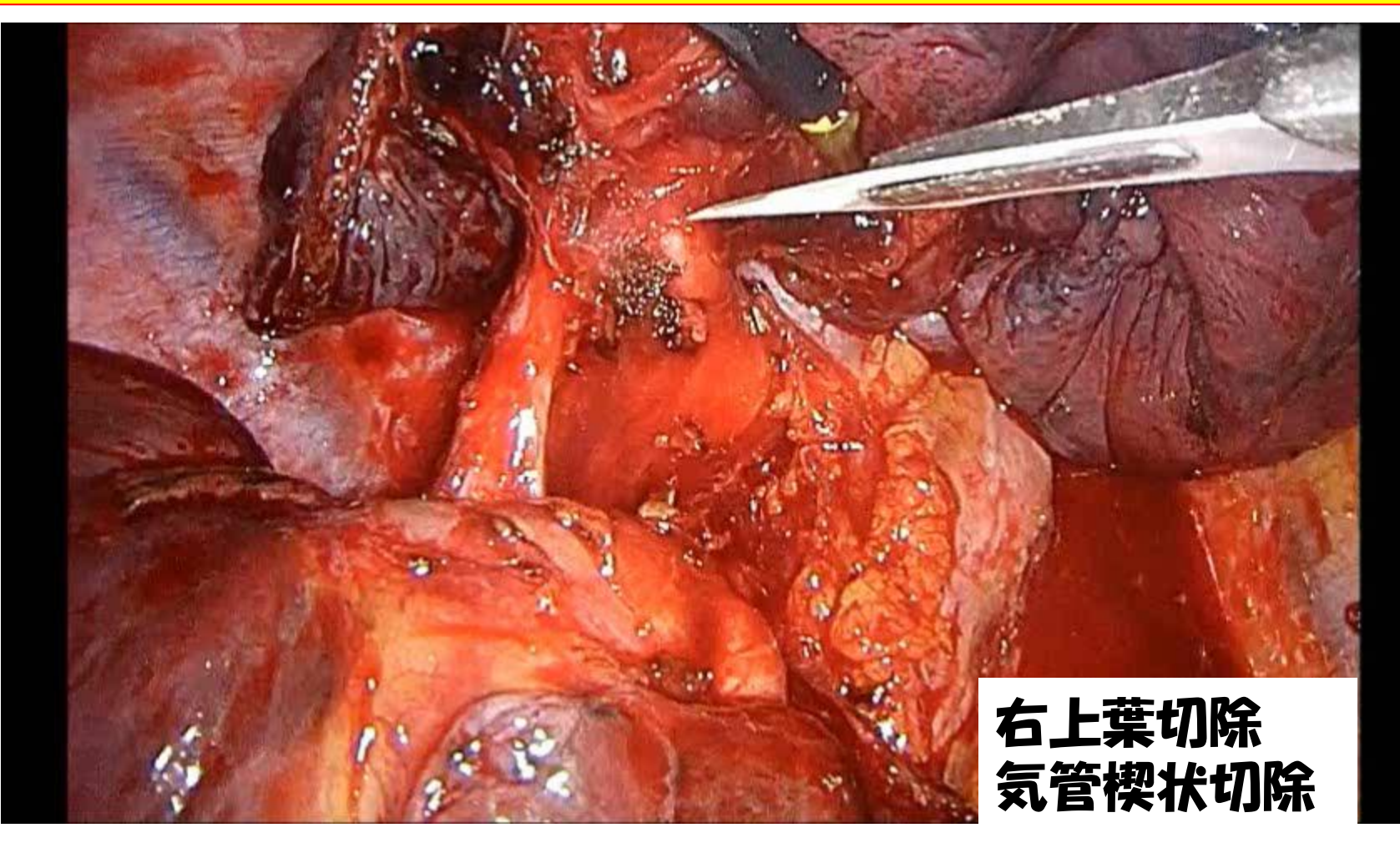

### <ノートパソコン本体持ち込みの場合>

### 1)会場で接続できるケーブル端子の形状は MiniDsub15pin。

### 2) MiniDsub15 ピンの形状に変換するコネクターが必 要なノートパソコン(Macintosh)の場合は必ず持参。

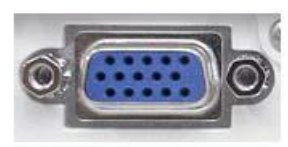

miniD-sub15pin (VGA)端子

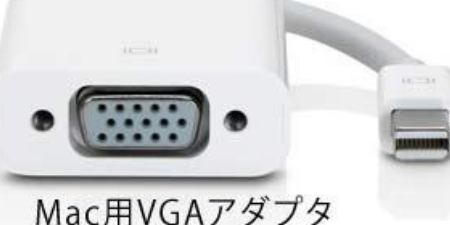

### 3)電源アダフターも必ず持参。途中で電源が切れると 他演者に大迷惑!!! 29/43

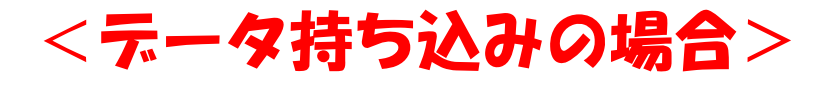

Xp サポート

終了

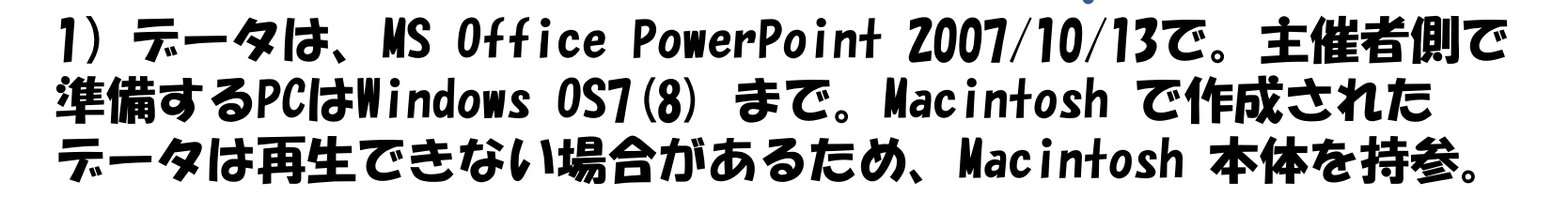

2)メディアはUSB フラッシュメモリに限る(CD-Rなども可)。  $\boldsymbol{\psi}$ ずウイルスチェックをしておくのがマナー。

3) 発表テータにリンクファイル (動画・静止画・グラフ等) があ る場合は、発表分のPowerPoint ファイルとリンクファイルを1 フォルダにまとめて保有。動画が動かない原因のほとんどがこれ。

4)動画データサイズが大きいと、正しく再生されない場合があ る(上限確認を)。ハイビジョンで作成された動画は再生しない。 再生できても、プロジェクターがよくないと意味がない。

5)作成に使用したPC以外でのチェックを。自動再生を解除!!

## スライド 清成

## ポスター発表

## スライド 動画の扱い

## ミニ講義・講演

## ミニ講義・講演

- ・20分を超える講義・講演は、聴衆を飽きさせ ないように工夫する。
- ・写真や動画、経験談をうまく挿入する。
- ・順序立て、系統を一本化する。
- · 必要時には、出典を入れる。 医中誌 Pub **Med**
- 質問をもらうために、時間内に終える。32/43

- ・文献検索をする際、最も使いやすい検索ツールの1つ。
- ・PubMedは約70か国、5000誌の文献を検索することが可 能な医学文献データベース。1950年以降の文献が収載さ れており、MEDLINEと基本的には同じデータベース。

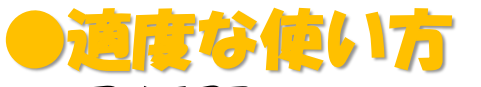

・最低限のPubMedの使い方は、Googleと同じ。検索ワー ドをタイ[プして検索するだけ。](http://pulmonary.exblog.jp/iv/detail/index.asp?s=21174830&i=201310/09/18/e0156318_14382181.jpg)

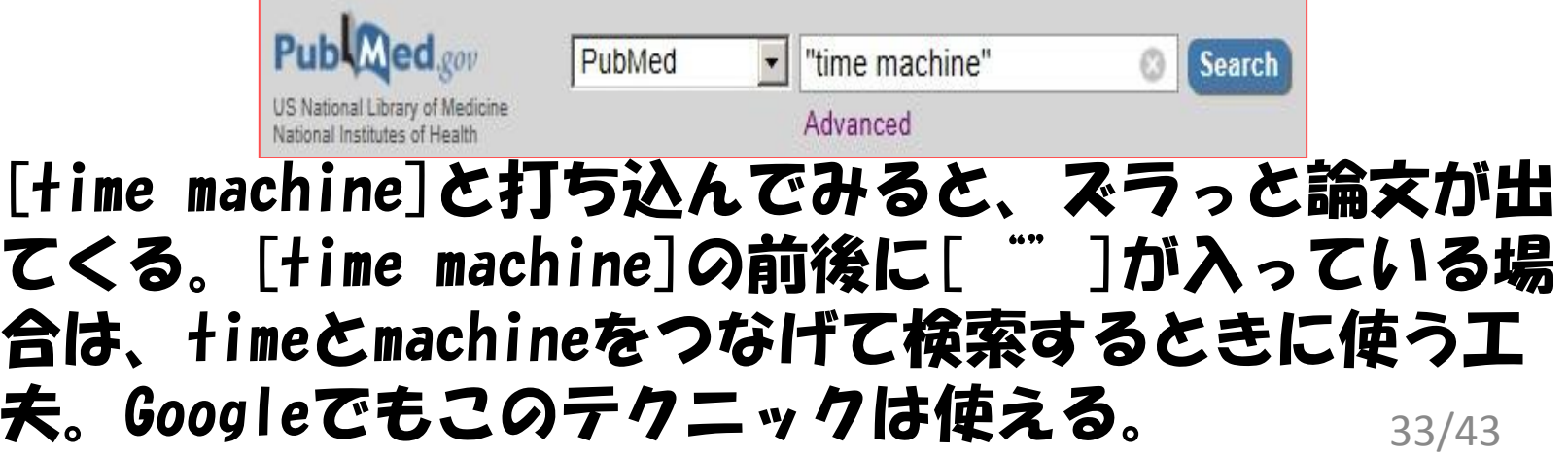

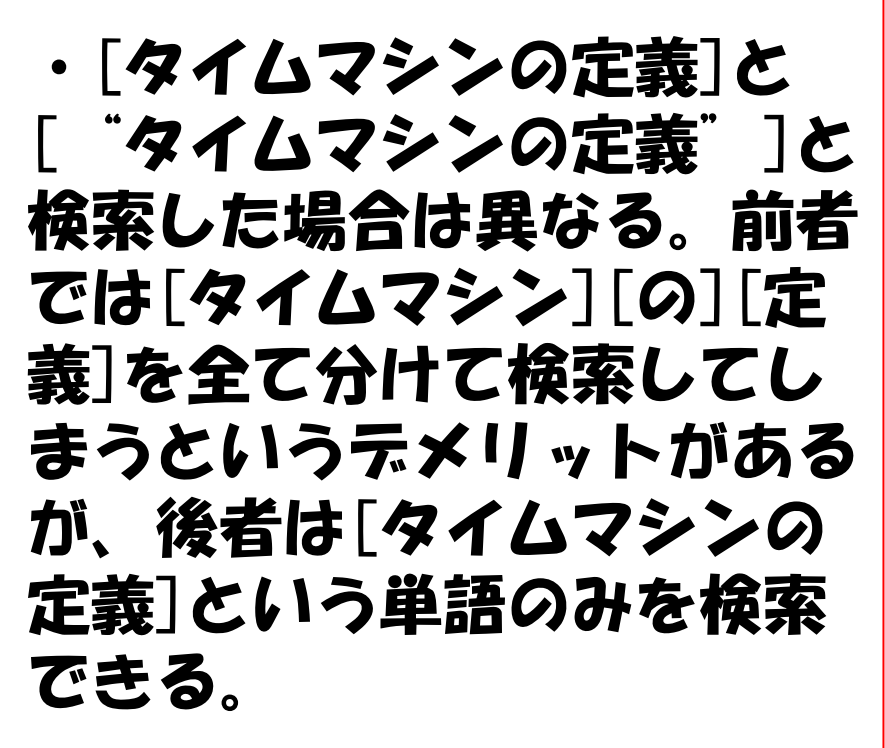

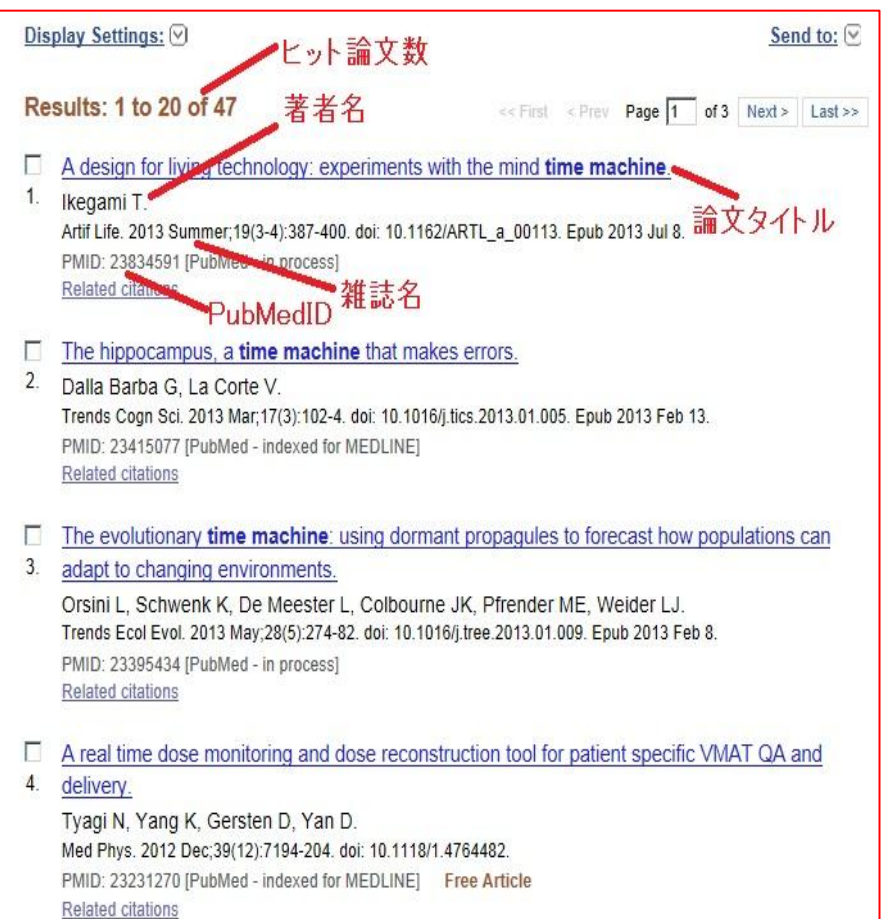

### ・ヒット数が40-60個くらいなら、論文を探せるが、 1000や2000といった数がヒットしてしまえば、その検索

ワードは大雑把すぎる。

・そこで、新しい検索ワードを スペースの後に追加する。

[ "time machine"

<sup>"</sup>neuron" |これで、2つの単 語を満たす論文を検索できる。 すると、先ほどのヒット件数 が4件にまで絞れる。絞り込み ができるだけで、PubMedの90% は使いこなせてると言って過言 ではない (たぶん)。

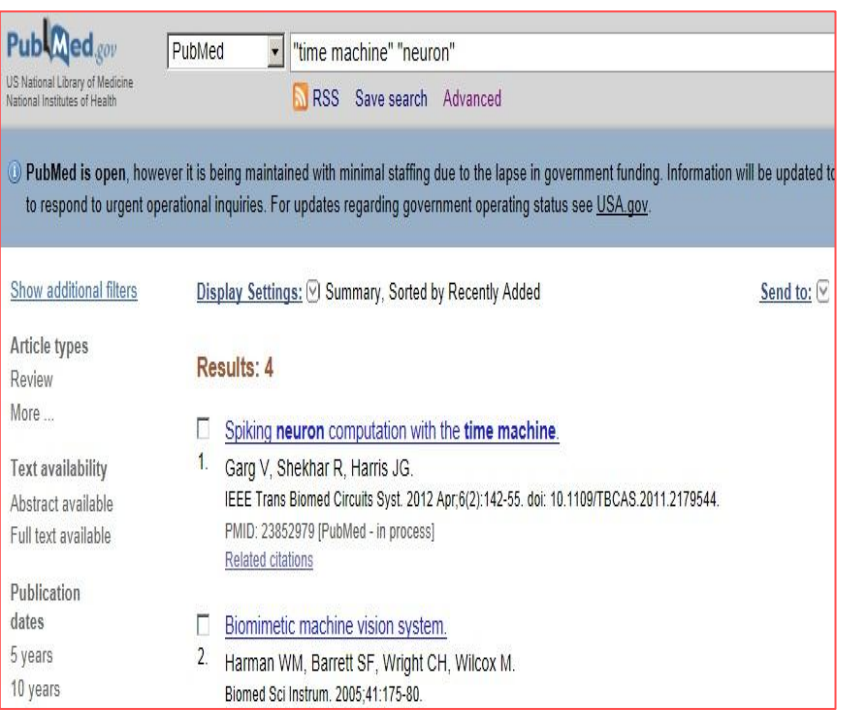

### ・検索したあと、[Free PMC Article]、 [Free Article]と記載してある論文は無料で閲覧できる。有 名ジャーナルは契約していないとそもそも全文読めな いので、abstractで我慢するしかない。abstractすら ないものもあるので注意。

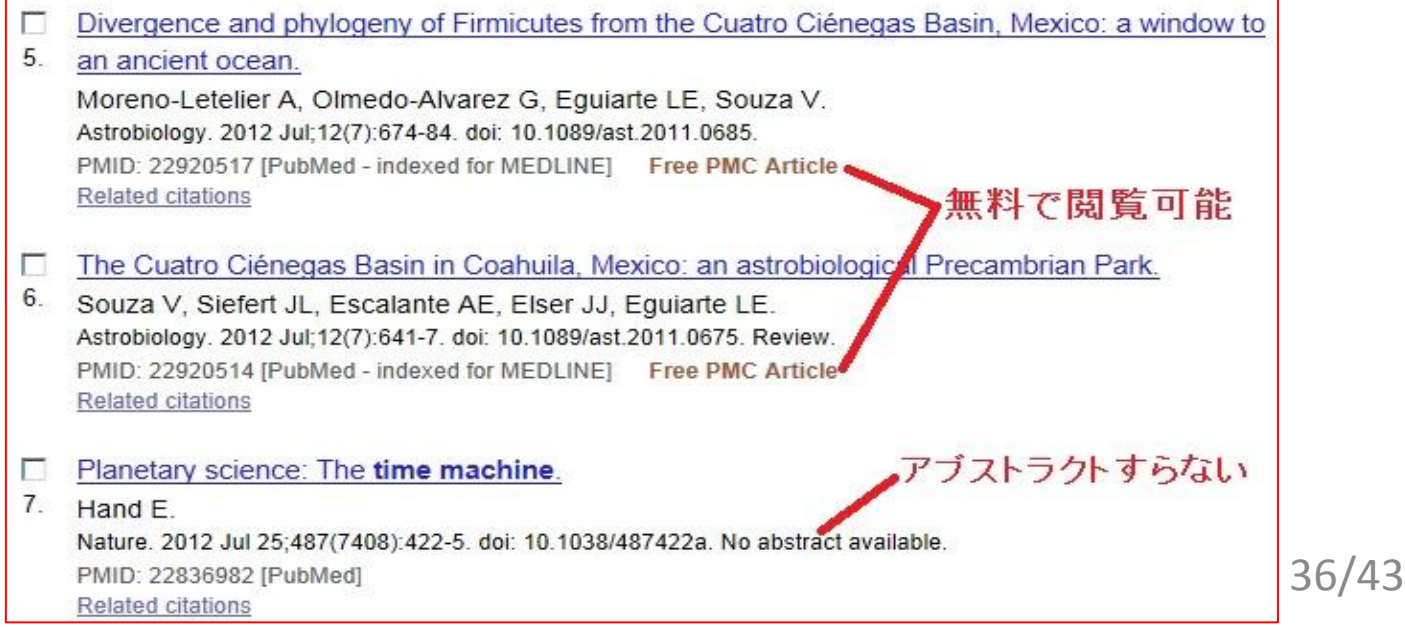

・日本語じゃないとダメ!という人にはm3.comにある PubMed $\beta$  ([http://www.m3.com/pubmed/promotion.jsp\)](http://www.m3.com/pubmed/promotion.jsp) その時「和訳付き」を選択。 16歳の0度 ニュース雑新 基 Onmarky ガ/ファレンス アパナ 田球人 開動設置 条件措施 v now n0 misminの > 相同化にオン 日本語で話むPANAda 自動翻訳の和訳付き(予想よ environmental variation り質の高い自動翻訳)。 Ł.

・Googleの検索方法と難易度 的には同じ。PubMedには他に も色々機能があるので、慣れ たらカスタマイズを。

Using a 'time machine' to test for local adaptation of aquatic microbes to temporal and spatial 水牛徴牛物の側頭部および空間環境変動への局所適合用に試験する『タイムマシン」を使用するこ 1: Evolution, 2014 Oct 11; PMD:050835 For JK Hede LD **Abstract** アブストラクト Local adaptation occurs when different environments are dominated by different 異なる環境が異なる専門連伝子型によって支配されるとき、最新連応は起こる。 specialist genotypes, each of which is relatively fit in Ps local conditions and そして、それぞれはその場所歯体に比較的はめ込まれて、他の歯体の下で比 relatively unfit under other canditions. 統約不満当である。 Analogouths accidented spacies sorting occurs when different analogoments are 图处して、属位の環境が異なる簡単している語によって支配されるとき、生物学 dominated by different competity species, each of which is relatively fit in its 的様ソートは起こる。そして、それぞれはその島所歯角に比較的はの込まれる。 local conditions 最も単純な理論は空間(しかし、角頭部でない)環境実動が最所構成(または種 The simplest theory predicts that spatial, but not temporal, environmental variation selects for local adaptation for penerates species sorting) but this ソートを生成する)のために連携すると予測する、しかし、この予測は林証する are defice is difficult to test. の加盟者である Atthough organisms can be reciprocally transplanted among sites, doing so 生物が部位の間に相互に移植されることができるにもかかれらず、料理の間で amore times seems inclusible. そうすることは信じがたいようである。 Here we describe a reciprocal transitent experiment testing for loosi adaptation ここでは、日々は永化学で偶然部および空間支部に反応して、議議部の指所通 or species sorting of lake backers in response to both temporal and spatial 応または種ソートのために相互的な移植業験試験を解説する。

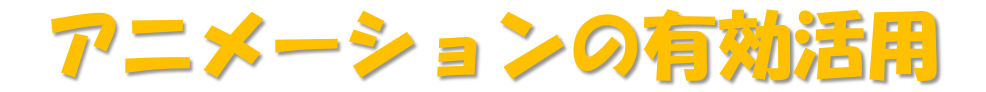

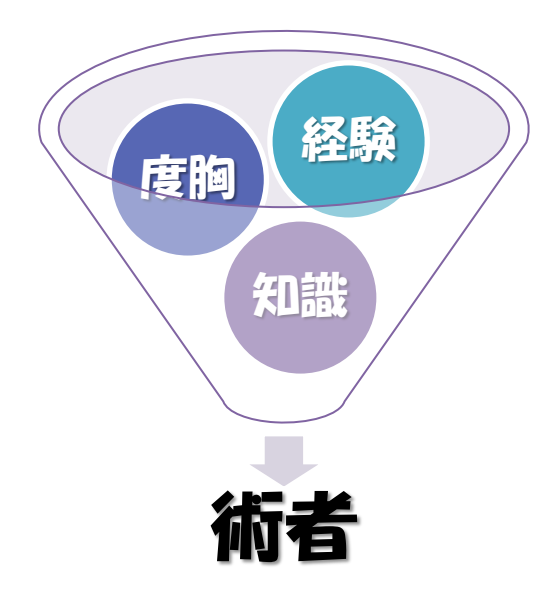

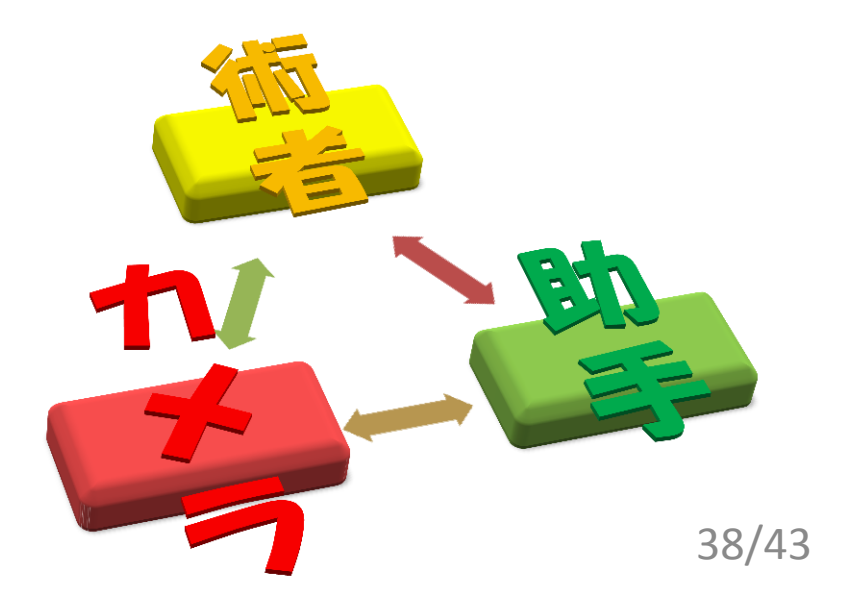

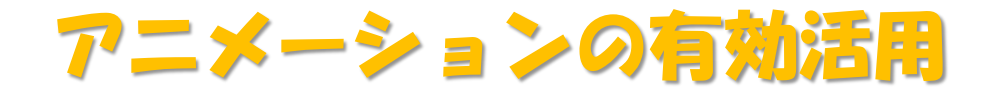

## 専門医への道

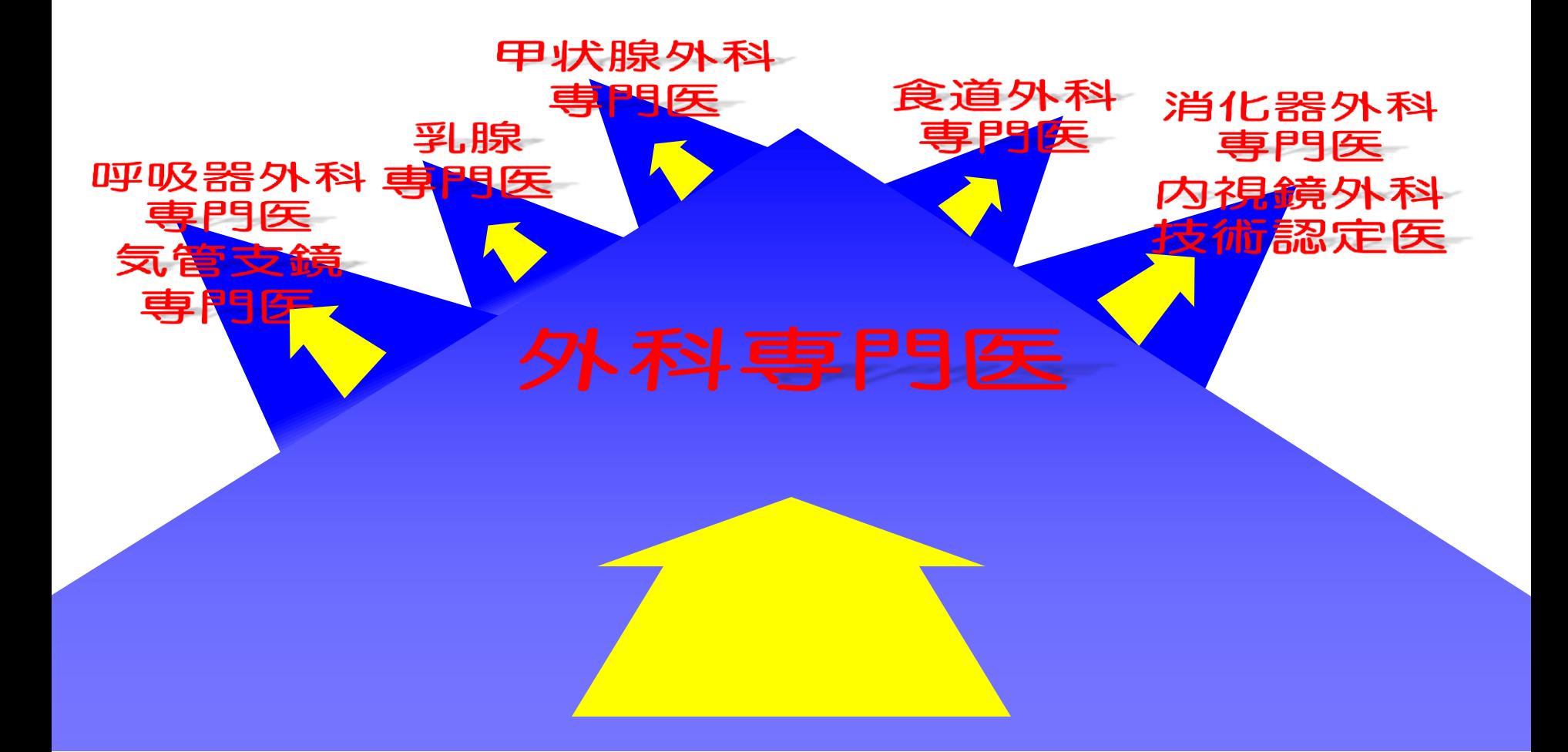

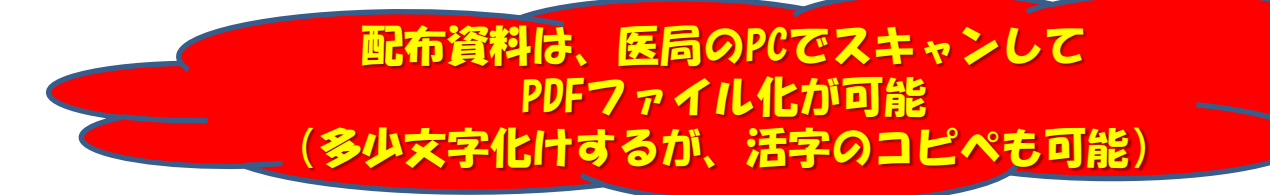

- ・スライド資料を作成・配布すると便利。 途中で記憶を失われる事(zzz…)があっても 後で見れるため。
- ・現在の進行状況を右下に提示する。後何枚で 終わると分かっていると眠気防止になる。
- ・上手な人の講義・講演のやり方を積極的に 取り入れる。

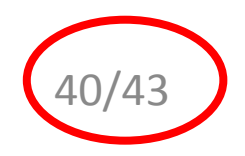

## ご清聴ありがとうございました。

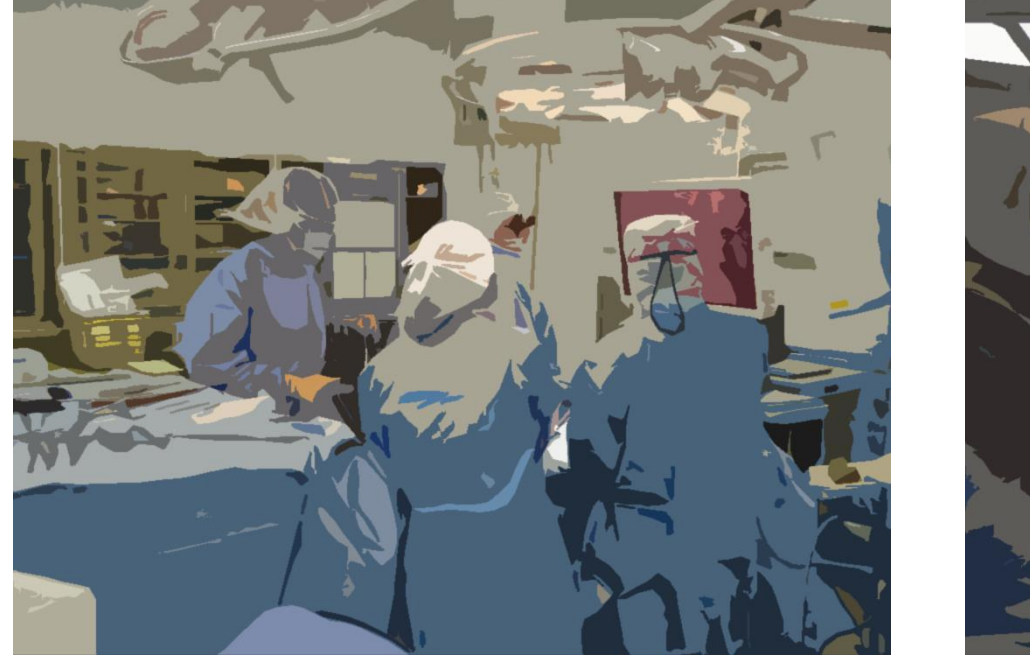

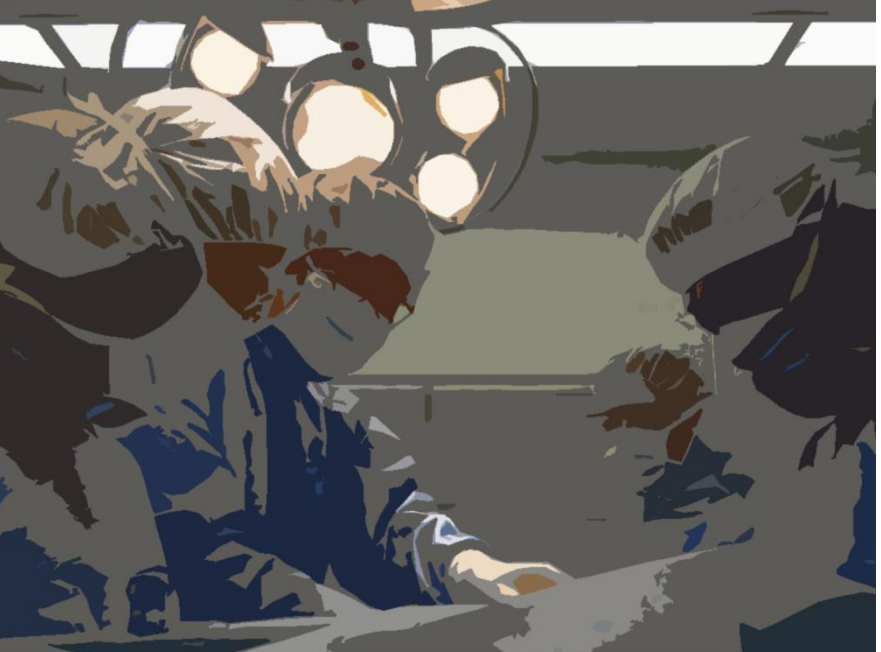

41/43